## Package 'nsga3'

February 18, 2019

<span id="page-0-0"></span>Type Package

Title An Implementation of Non-Dominated Sorting Genetic Algorithm III for Feature Selection

Version 0.0.3

Author Artem Shramko

Maintainer Artem Shramko <art.shramko@gmail.com>

Description An adaptation of Non-dominated Sorting Genetic Algorithm III for multi objective feature selection tasks. Non-dominated Sorting Genetic Algorithm III is a genetic algorithm that solves multiple optimization problems simultaneously by applying a non-dominated sorting technique. It uses a reference points based selection operator to explore solution space and preserve diversity. See the original paper by K. Deb and H. Jain (2014) <DOI:10.1109/TEVC.2013.2281534> for a detailed description.

**Depends**  $R (= 2.10.0)$ 

License GPL-3

Encoding UTF-8

LazyData true

Imports mlr, parallelMap, rPref, xgboost

Suggests testthat, knitr, rmarkdown

RoxygenNote 6.1.1

NeedsCompilation no

Repository CRAN

Date/Publication 2019-02-18 10:00:15 UTC

### R topics documented:

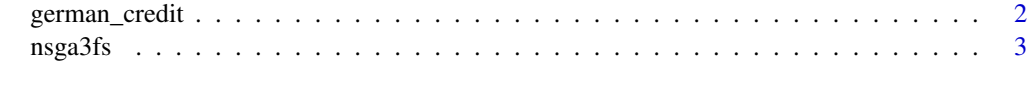

**Index** [6](#page-5-0) **6** 

<span id="page-1-0"></span>

#### Description

This dataset classifies people described by a set of attributes as good or bad credit risks.

#### Usage

german\_credit

#### Format

A data frame with 1000 rows and 20 variables: account\_status Factor. Status of existing checking account duration Numeric. Duration in month purpose Factor. Purpose credit\_history Factor. Credit history amount Numeric. Credit amount savings Numeric. Savings account/bonds employment Factor Present employment since installment\_rate Integer. Installment rate in percentage of disposable income status\_gender Factor. Personal status and gender guarantors Factor. Other debtors / guarantors resident\_since Numeric. Present residence since property Factor. Property age Numeric. Age in years other\_plans Factor. Other installment plans housing Factor. Housing num credits Numeric. num credits job Factor. Job people\_maintenance Numeric. Number of people being liable to provide maintenance for phone Factor. Telephone foreign Factor. foreign worker BAD Factor. Target feature. 1 = BAD ... Source

Professor Dr. Hofmann, Hans (1994). UCI Machine Learning Repository [https://archive.](https://archive.ics.uci.edu/ml/datasets/statlog+(german+credit+data)) [ics.uci.edu/ml/datasets/statlog+\(german+credit+data\)](https://archive.ics.uci.edu/ml/datasets/statlog+(german+credit+data)). Hamburg, Germany: Universitaet Hamburg, Institut fuer Statistik und "Oekonometrie.

<span id="page-2-0"></span>

#### Description

An adaptation of Non-dominated Sorting Genetic Algorithm III for multi objective feature selection tasks. Non-dominated Sorting Genetic Algorithm III is a genetic algorithm that solves multiple optimization problems simultaneously by applying a non-dominated sorting technique. It uses a reference points based selection operator to explore solution space and preserve diversity. See the paper by K. Deb and H. Jain (2014) <DOI:10.1109/TEVC.2013.2281534> for a detailed description of the algorithm.

#### Usage

```
nsga3fs(df, target, obj_list, obj_names, pareto, pop_size, max_gen, model,
  resampling = FALSE, num_features = TRUE, mutation_rate = 0.1,
 threshold = 0.5, feature_cost = FALSE,
 r_measures = list(mlr::mmce), cpus = 1)
```
#### Arguments

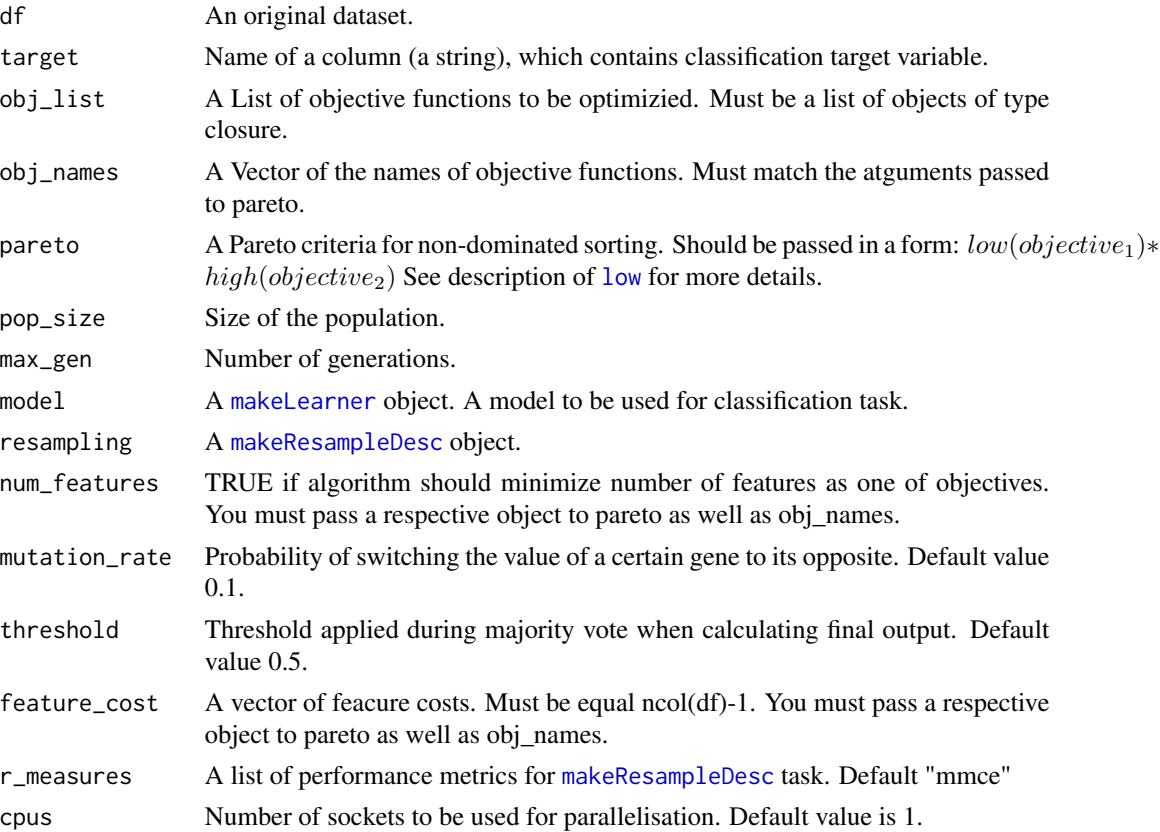

 $4 \cos \theta$  nsga3fs

#### Value

A list with the final Pareto Front:

Raw A list containing two items:

- 1. A list with final Pareto Front individuals
- 2. A data.frame containing respective fitness values

Per individual Same content, structured per individual

Majority vote Pareto Front majority vote for dataset features

Stat Runtime, dataset details, model

#### Note

Be cautious with setting the size of population and maximum generations. Since NSGA III is a wrapper feature selection method, a model has to be retrained N\*number of generation +1 times, which may involve high computational costs. A 100 x 100 setting should be enough.

This adaptation of NSGA III algorithm for Multi Objective Feature Selection is currently available only for classification tasks.

#'As any other Genetic Algorithm (GA), NSGA III includes following steps:

- 1. An initial population Pt of a size N is created
- 2. A model is trained on each individual (subset) and fitness values are assigned
- 3. An offsping population of a size N is created by crossover and mutation operators
- 4. The offspring population is combined with its parent population
- 5. A combined population of a size 2N is split into Pareto Fronts using non-dominated sorting technique
- 6. A next generation's population Pt+1 of size N is selected from the top Pareto Fronts with help of elitism based selection operator

The loop is repeated until the final generation is reached

Each generation is populated by individuals representing different subsets. Each individual is represented as a binary vector, where each gene represents a feature in the original dataset.

#### References

K. Deb, H. Jain (2014) <DOI:10.1109/TEVC.2013.2281534>

#### Examples

```
xgb_learner <- mlr::makeLearner("classif.xgboost", predict.type = "prob",
                           par.vals = list(
                            objective = "binary:logistic",
                            eval_metric = "error",nrounds = 2)rsmp <- mlr::makeResampleDesc("CV", iters = 2)
```
#### $\frac{1}{5}$  nsga3fs 5

```
f_auc <- function(pred){auc <- mlr::performance(pred, auc)
                        return(as.numeric(auc))}
objective <- c(f_auc)
o_names <- c("AUC", "nf")
par <- rPref::high(AUC)*rPref::low(nf)
nsga3fs(df = german_credit, target = "BAD", obj_list = objective,
        obj\_names = o\_names, pareto = par, pop_size = 1, max_gen = 1,
        model = xgb_learner, resampling = rsmp,
        num_features = TRUE, r_measures = measures, cpus = 2)
```
# <span id="page-5-0"></span>Index

∗Topic datasets german\_credit, [2](#page-1-0)

german\_credit, [2](#page-1-0)

low, *[3](#page-2-0)*

makeLearner, *[3](#page-2-0)* makeResampleDesc, *[3](#page-2-0)*

nsga3fs, [3](#page-2-0)